# 1) To register please visit <a href="https://ask.wum.edu.pl/portal/">https://ask.wum.edu.pl/portal/</a>

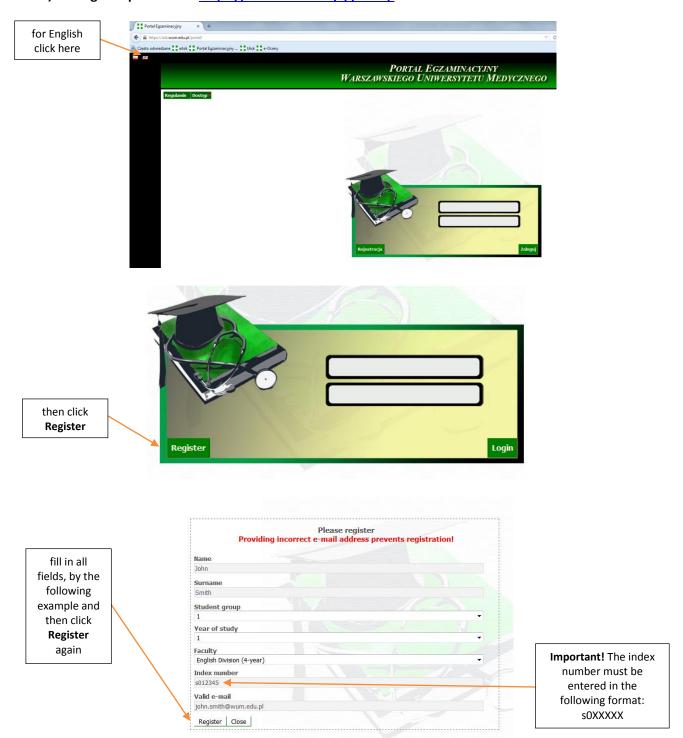

## login data will be sent to your email

Thank you for registraion

Your access data has been sent to your e-mail address
In case you do not receive e-email in 10 minutes, please check your spam folder

# 2) To log in...

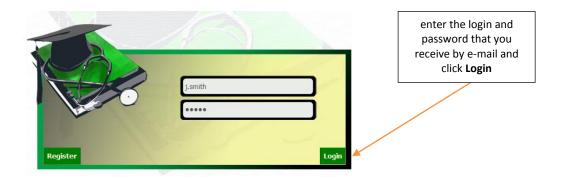

The system will ask you to change the password on your own:

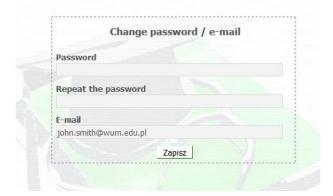

## 3) To sign up for exam...

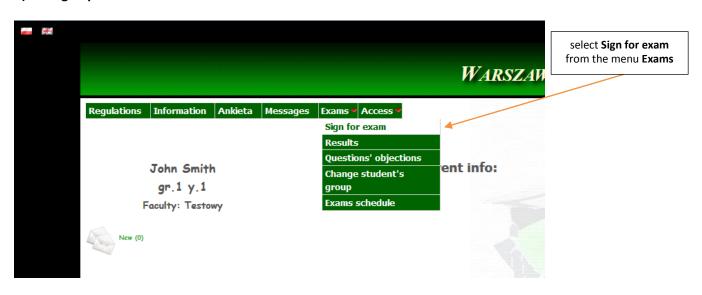

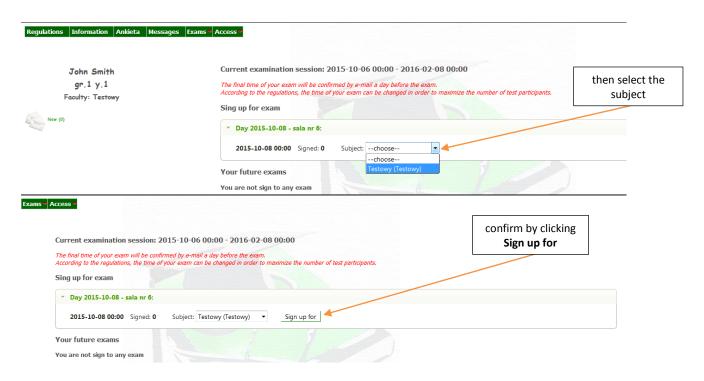

and...

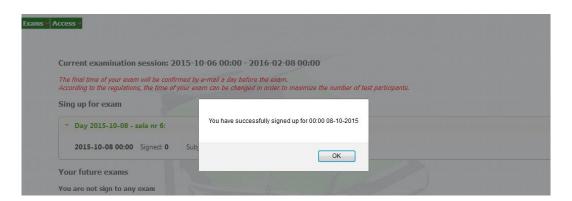

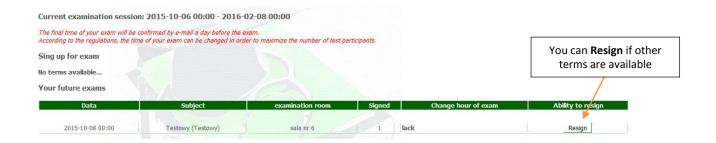

## 4) You can also...

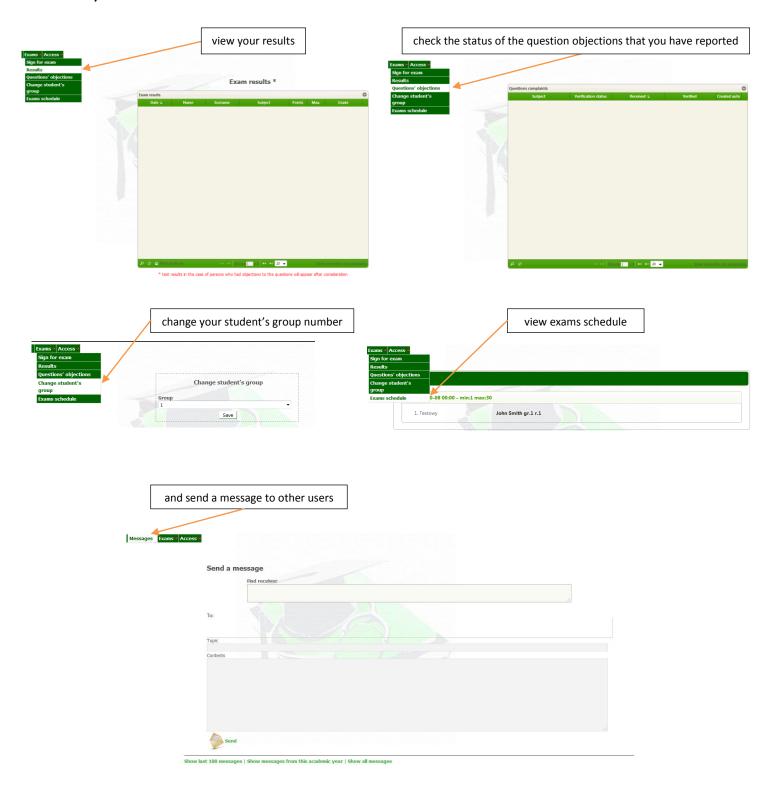

#### For demo exam please visit https://ask.wum.edu.pl/task/

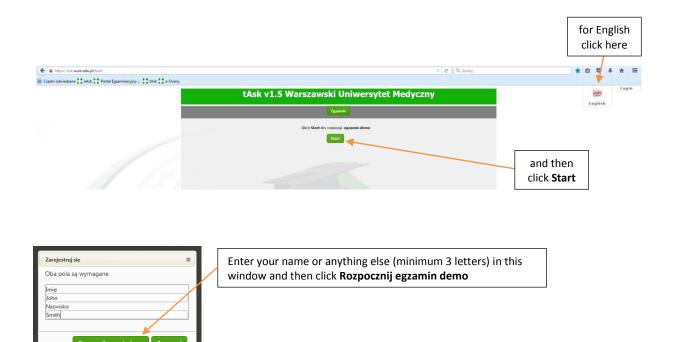

#### **Application main screen**

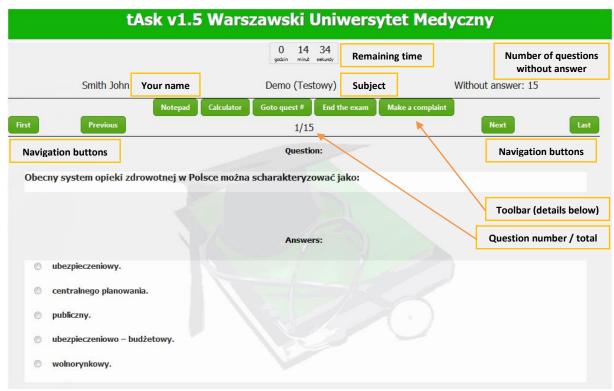

 ${f *}$  Demo version contains questions only in Polish, but you do not have to take this exam :)

By clicking the Notepad button you will open a text box where you can take notes.

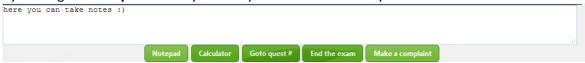

Calculator button lets you make calculations, if neccesary.

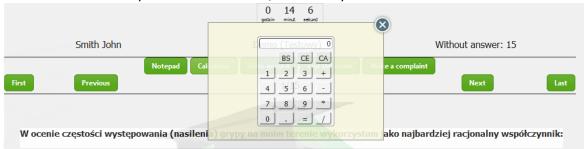

Goto quest # button allows you to go to selected question.

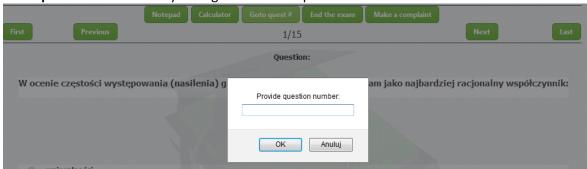

**End the exam** button – use it only if you are <u>really sure</u> that you have finished a test.

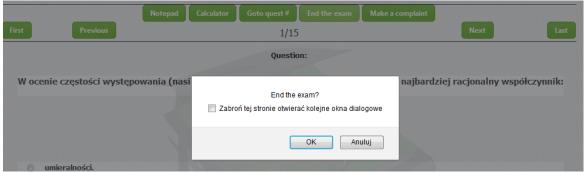

If you think that any of the test questions is incorrect, you can make an objection with **Make a complaint** button. Details on how to send objections can be found in *Regulations of the Medical University of Warsaw electronic examinations*.

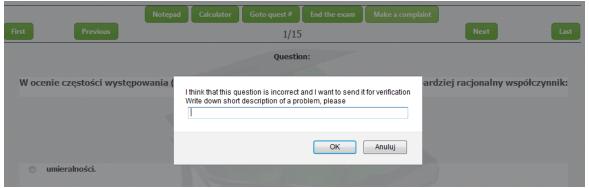

To answer the question, just select one of the available options.

During the test, you can go back to the question many times and you can also change the answer.

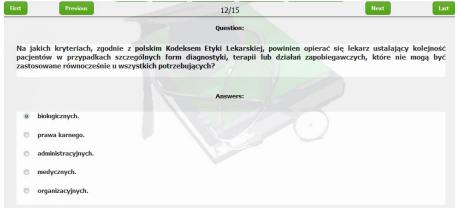

At the end of the test results will be displayed on the screen.

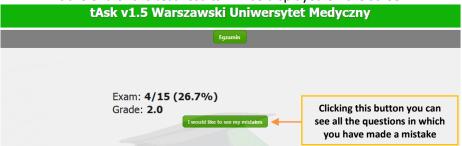

At this stage you cannot change the answers, but you can still make an objection.\*

| tAsk v1.5 Warszawski Uniwersytet Medyczny                                                                                            |                                                     |                                  |
|----------------------------------------------------------------------------------------------------|-----------------------------------------------------|----------------------------------|
|                                                                                                    | Egzamin                                             |                                  |
|                                                                                                    | 0 4 53<br>gadzin minuty selundy                     |                                  |
| Smith John                                                                                                    | Demo (Testowy)                                      |                                  |
| Previous                                                                                                    | Make a complaint                                    | Next                             |
|                                                                                                    | 2245 No.                                            |                                  |
| Zgodnie z koncepcją "pól zdrowia" M. Lalonda ,<br>zdrowie człowieka:                                                                 | Question:<br>który z niżej wymienionych czynników v | v najmniejszym stopniu wpływa na |
| Zgodnie z koncepcją "pół zdrowia" M. Lalonda ,<br>zdrowie człowieka:<br>This sign is for the answer you<br>have selected on the test |                                                     | v najmniejszym stopniu wpływa na |
| zdrowie człowieka:<br>This sign is for the answer you                                                                                | który z niżej wymienionych czynników v<br>Answers:  | v najmniejszym stopniu wpływa na |
| have selected on the test styl życia. czynniki społeczno-ekonomiczne.                                                                | który z niżej wymienionych czynników v<br>Answers:  | w najmniejszym stopniu wpływa na |

\* but we do not recommend to abusing this feature;)

**GOOD LUCK!**